## **Monext Online Documentation**

 $\bullet$ 

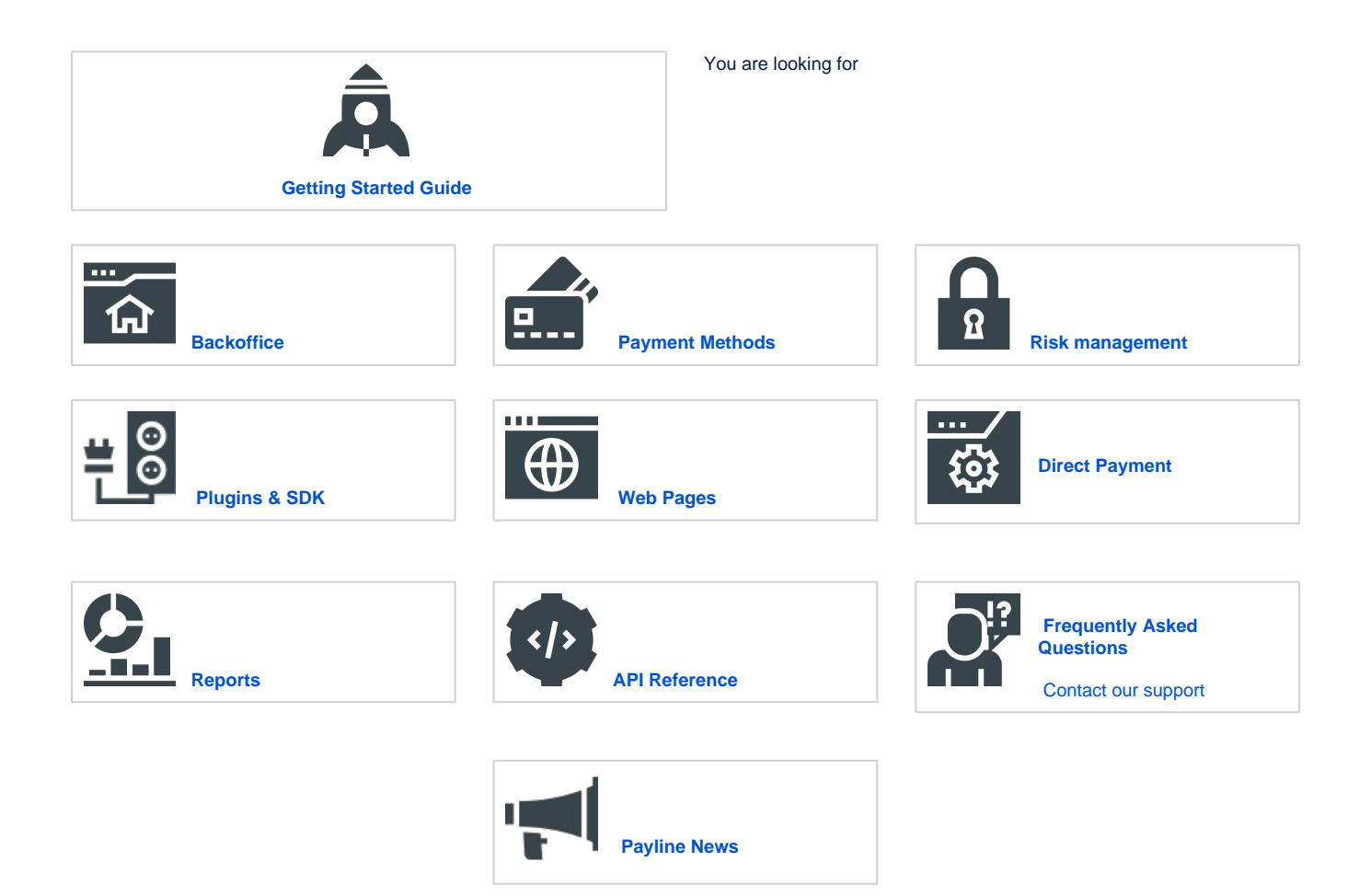